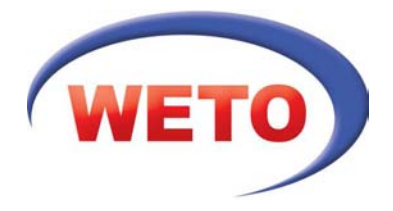

# Der Leistungsumfang von Allplan Add-In Holzbau 2011 Planung

Sie wollen nachhaltig bauen und suchen eine durchgängige Lösung, die Massivbau und Holzbau in einem integrierten System verknüpft? Allplan Holzbau ist ein leistungsstarkes CAD-System, das den kompletten Planungsprozess im Architektur- und Planungsbüro sowie bei Bauträgern und Bauunternehmen unterstützt. Es bietet eine komfortable Bedienung und holzbauspezifische Funktionen, die es Ihnen erlauben, Holzkonstruktionen direkt in Allplan zu erstellen. Umfangreiche Detaillierungsmöglichkeiten und aussagekräftige Massenlisten sind hierbei genauso im Leistungsumfang enthalten wie gängige Schnittstellen zum ausführenden Handwerk mit CNC-Ansteuerung. Für den reibungslosen Datenaustausch sind auch alle gängigen Schnittstellen vorhanden (u. a. DWG, DXF, PDF).

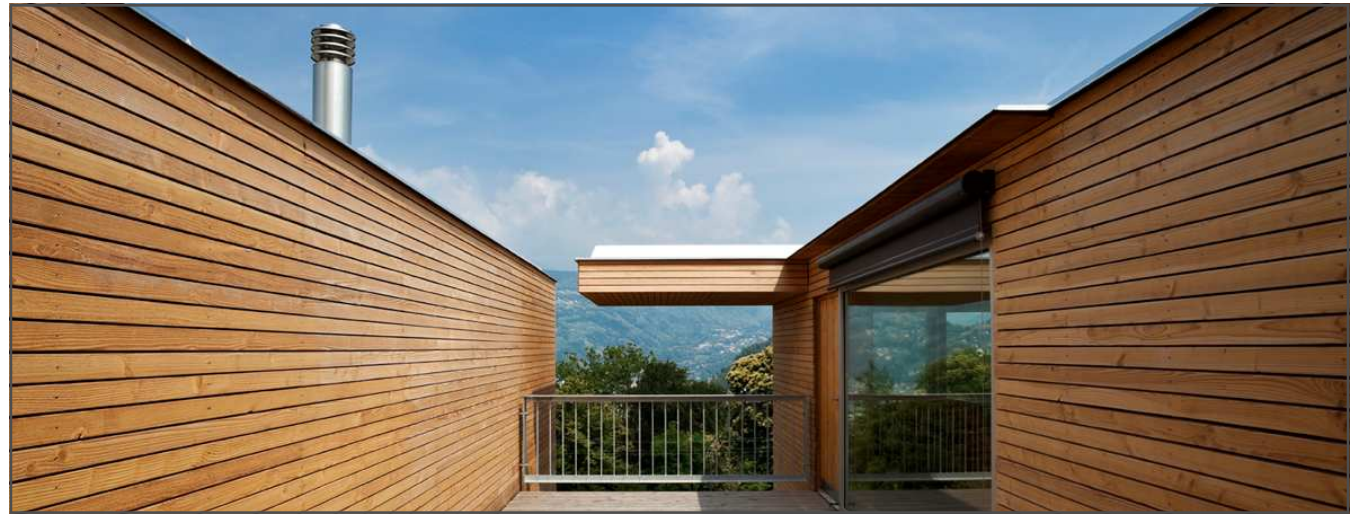

*Bauen mit Holz setzt Trends* 

#### **Holzbauten in Perfektion**

Es steht Ihnen bereits eine große Bandbreite an Möglichkeiten zur Verfügung: Über holzbauspezifische Parametriken innerhalb der Dach-, Wand– und Deckenfunktionalitäten erstellen Sie Fachwerk-, Riegel-, Holzrahmenbau– und Blockhauskonstruktionen genauso wie individuelle Holzbausysteme. Die Anwendung verknüpft Massivbau und Holzbau in einem integrierten System. Eine komfortable Bedienung und holzbauspezifische Funktionen erlauben Ihnen, Holzkonstruktionen aus Allplan heraus zu erstellen.

#### **Ökologisch und nachhaltig planen**

Wir unterstützen Sie dabei, Ihre Projekte nach umweltverträglichen Kriterien, in hoher Qualität und kostengünstig zu planen. Wir geben Ihnen ein Werkzeug an die Hand, mit dem Sie Holzbauprojekte energieeffizient und ressourcenschonend planen können.

#### **Individuelle Arbeitsweise**

Gehen Sie auf die Bedürfnisse Ihrer Auftraggeber ein und erstellen Sie mit Hilfe der mitgelieferten Wandaufbau-Favoriten verschiedene Varianten der Bauausführung. Gestalterische Akzente setzen Sie im Entwurf, indem Sie z. B. unterschiedliche Tragsysteme, Eckausbildungen und Außenschalungstypen architekturgerecht miteinander kombinieren.

Weitere Informationen finden Sie unter **www.weto.de**

## Inhalte

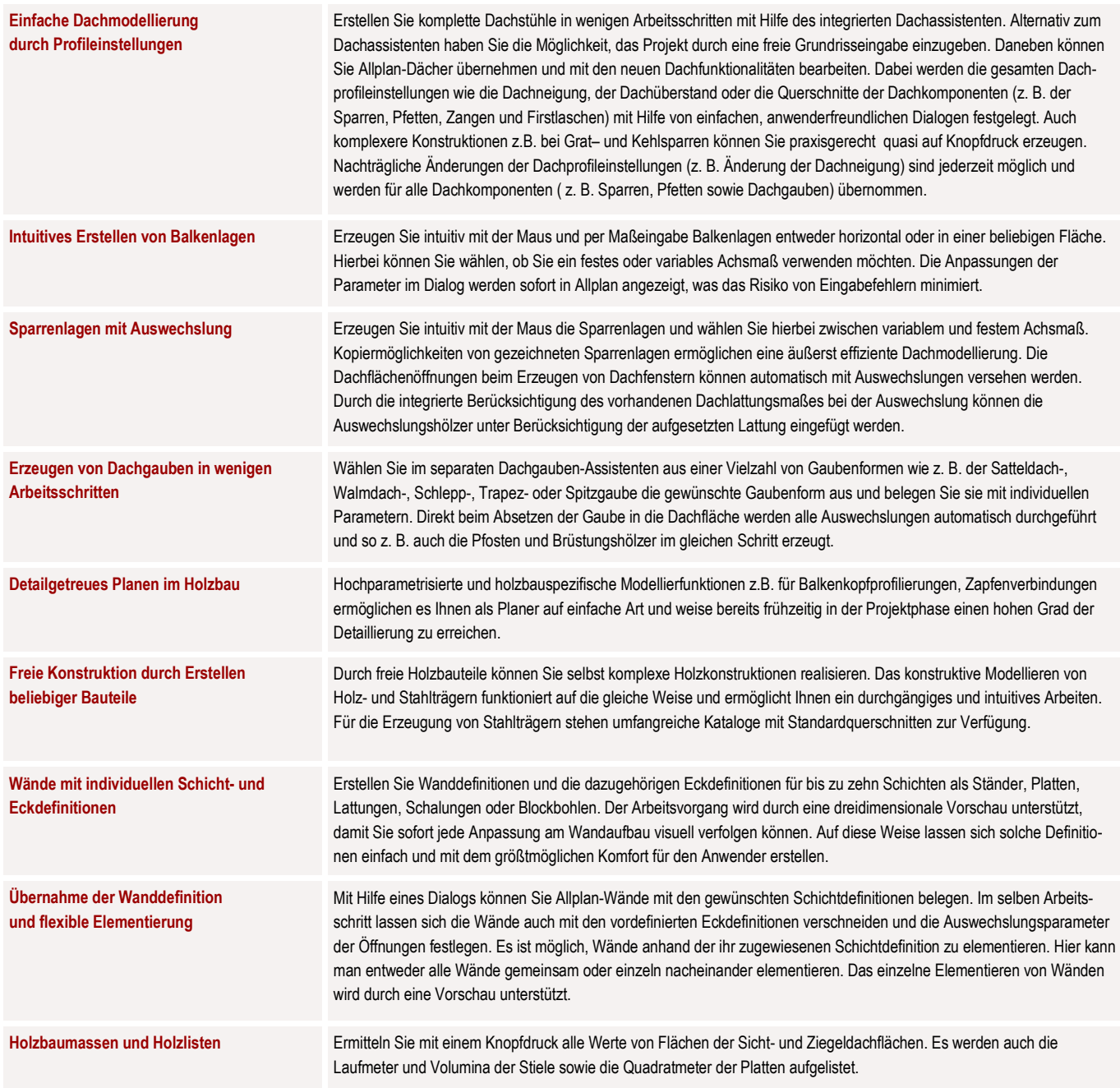

### **Systemvoraussetzungen**

#### **Hardware Mindestausstattung**

■ Intel Pentium 4 oder kompatibel ■ 1 GB RAM ■ 5 GB freier Festplattenplatz ■ DirectX kompatible Grafikkarte ■ E-Mail- oder USB-Anschluss ■ DVD-ROM-Laufwerk **Software Mindestausstattung** 

■ Windows 7 ■ Windows Vista, Service Pack 1 ■ Windows XP Home, Service Pack 3

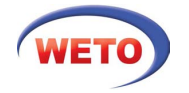